### $<<$  Protel DXP 2004 $>$

<<Protel DXP 2004 >>

- 13 ISBN 9787121110641
- 10 ISBN 7121110644

出版时间:2010-6

作者:刘祖明//周福明//黎小桃

页数:282

PDF

http://www.tushu007.com

# $<<$  Protel DXP  $2004$   $>$

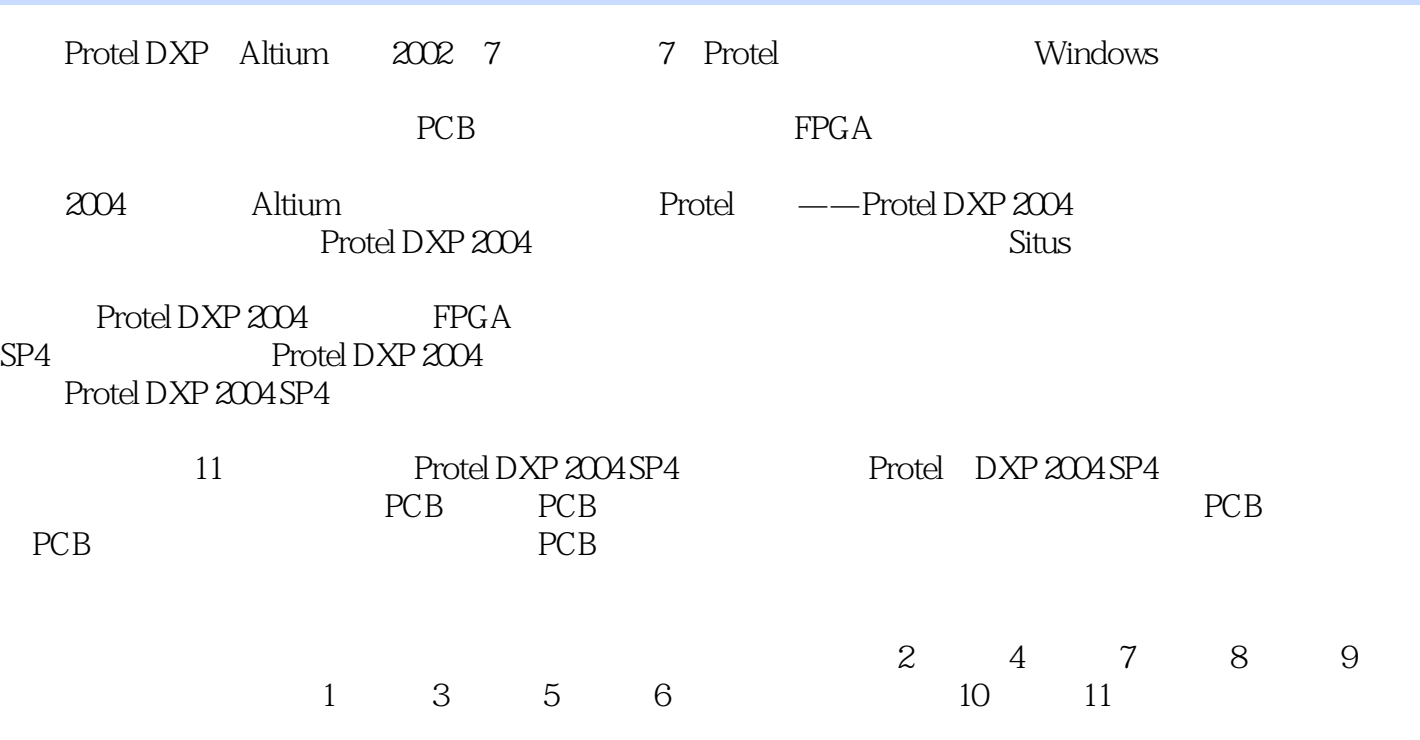

## $<<$  Protel DXP  $2004$

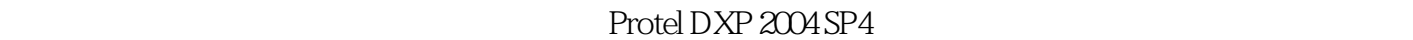

PCB<br>PCB

PCB

**PCB** PCB

## $<<$  Protel DXP  $2004$   $>$

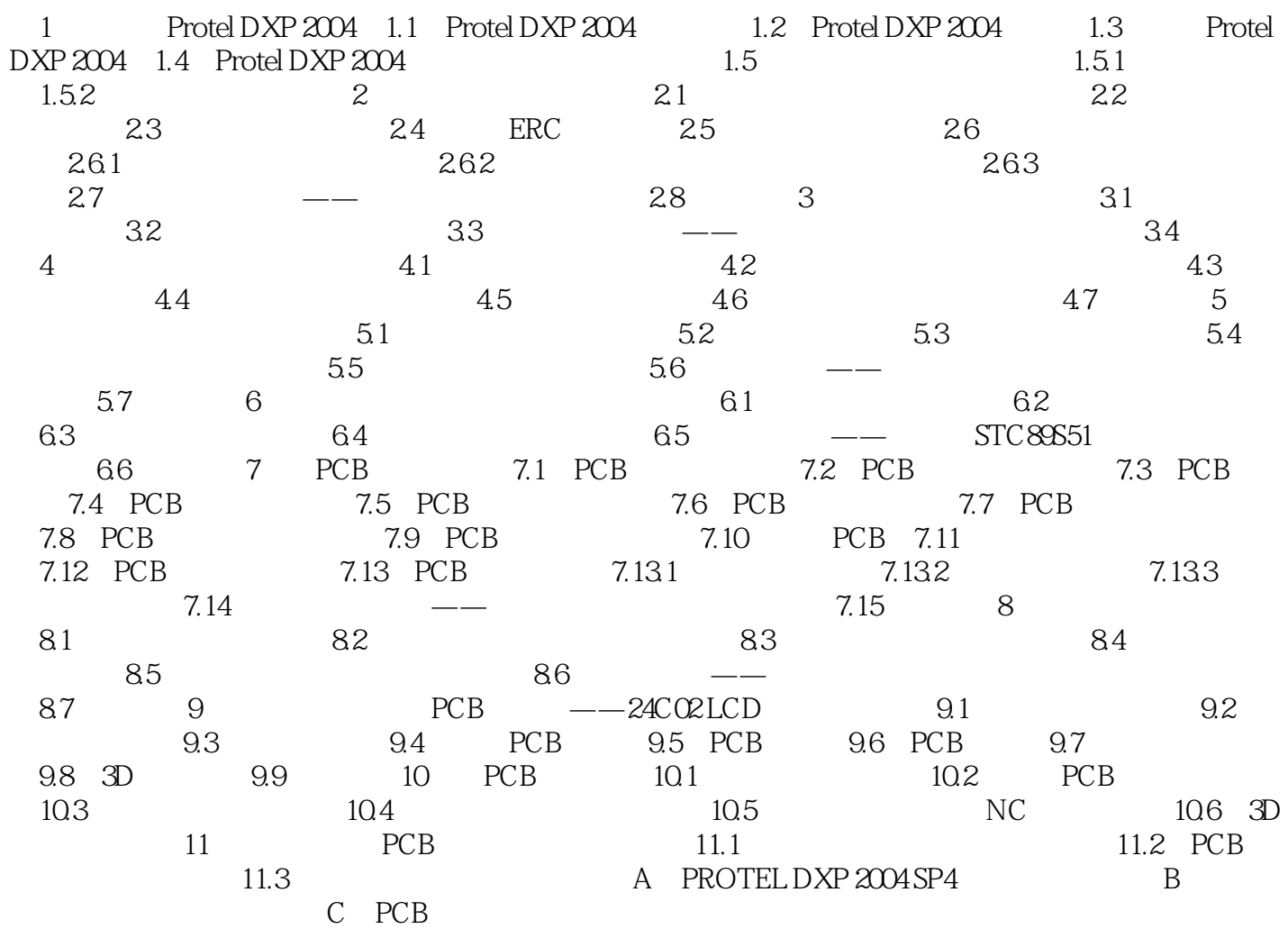

### $<<$  Protel DXP  $2004$

 $\begin{tabular}{lcl} EDA & \multicolumn{3}{c}{PCB} & \multicolumn{3}{c}{\textbf{PCB}}\\ & & \multicolumn{3}{c}{\textbf{PCB}} & \multicolumn{3}{c}{\textbf{ProleDXP}}\\ \end{tabular}$  $2004$  SP4 EDA<br>Protel DXP 2004 PCB

Prolel DXP 2004 SP4

## $<<$  Protel DXP  $2004$

本站所提供下载的PDF图书仅提供预览和简介,请支持正版图书。

更多资源请访问:http://www.tushu007.com